## **CES7532-5HDOO OABO**

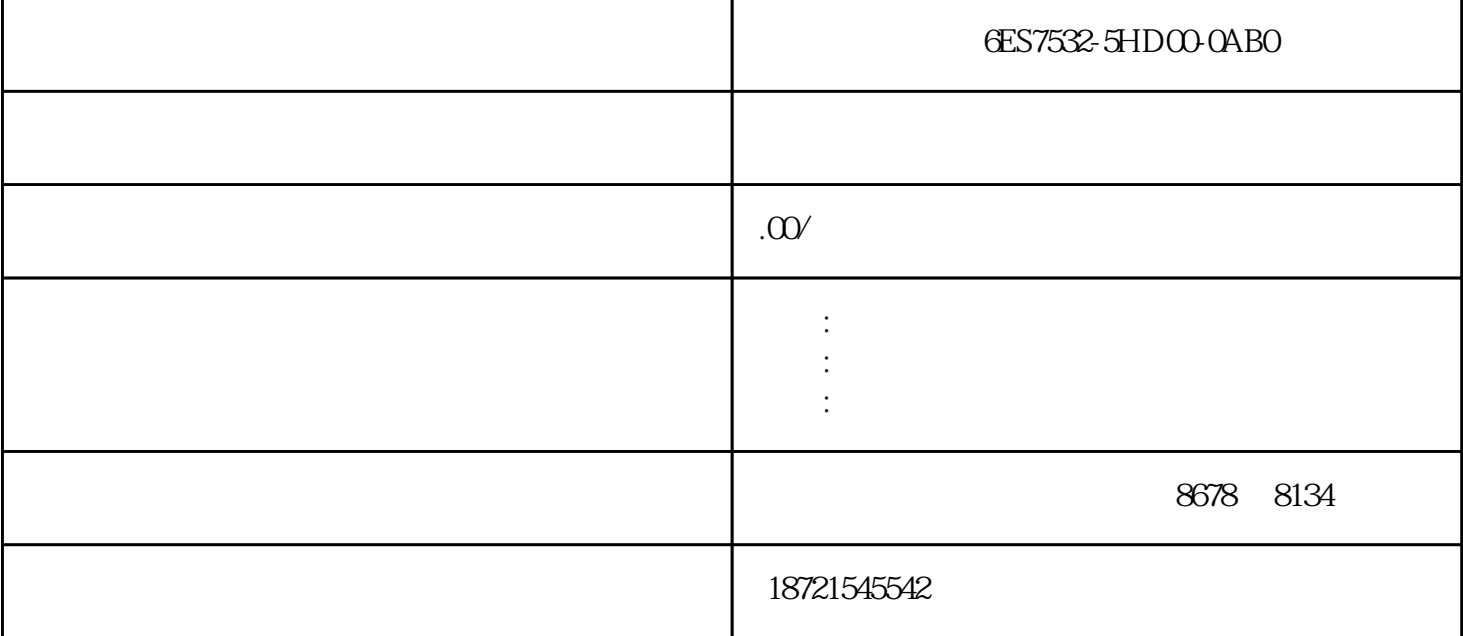

S7-200CN Smart200 S7-300 S7-400 S7-1200 S7-1500 GFC 6SN S120 V20 G110 G120 6 RA NCU MM

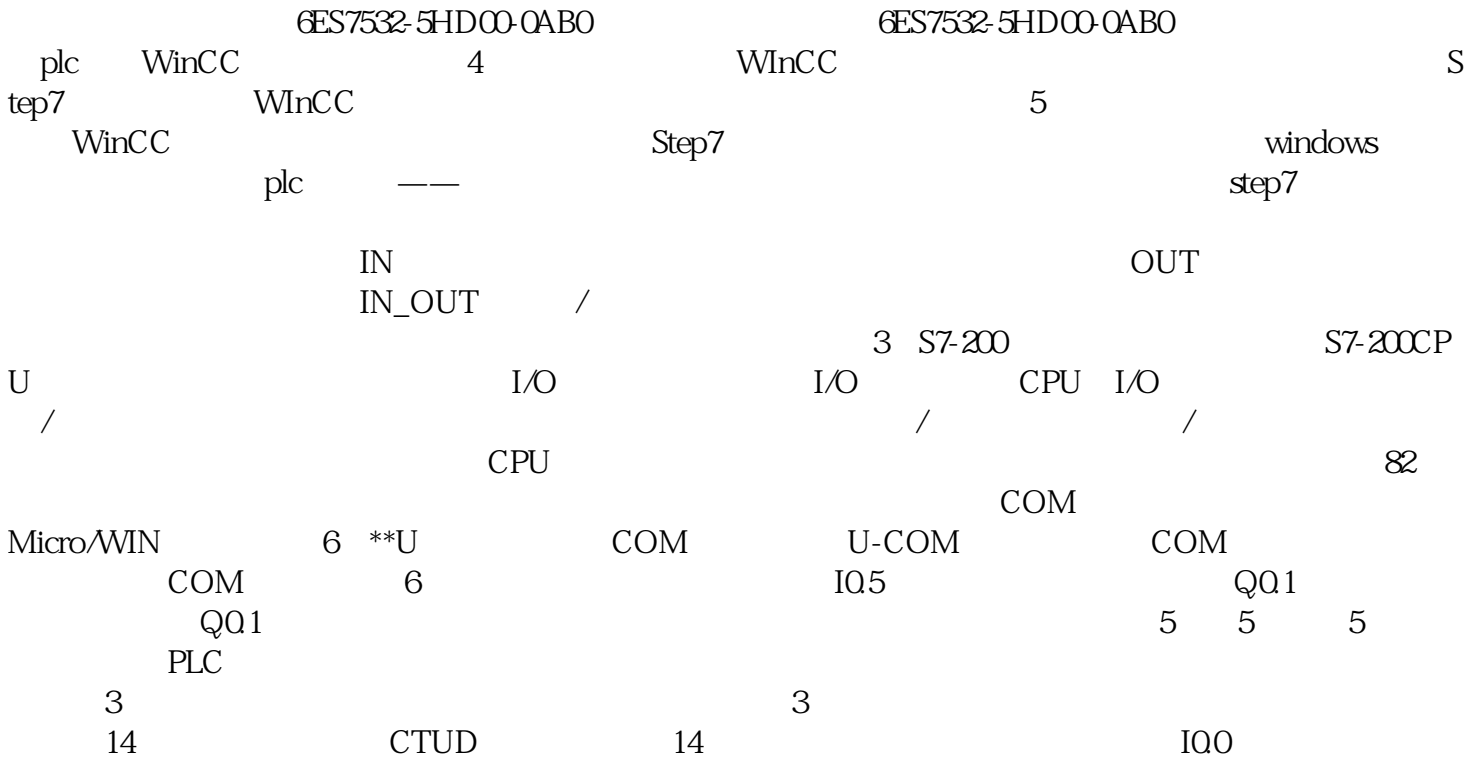

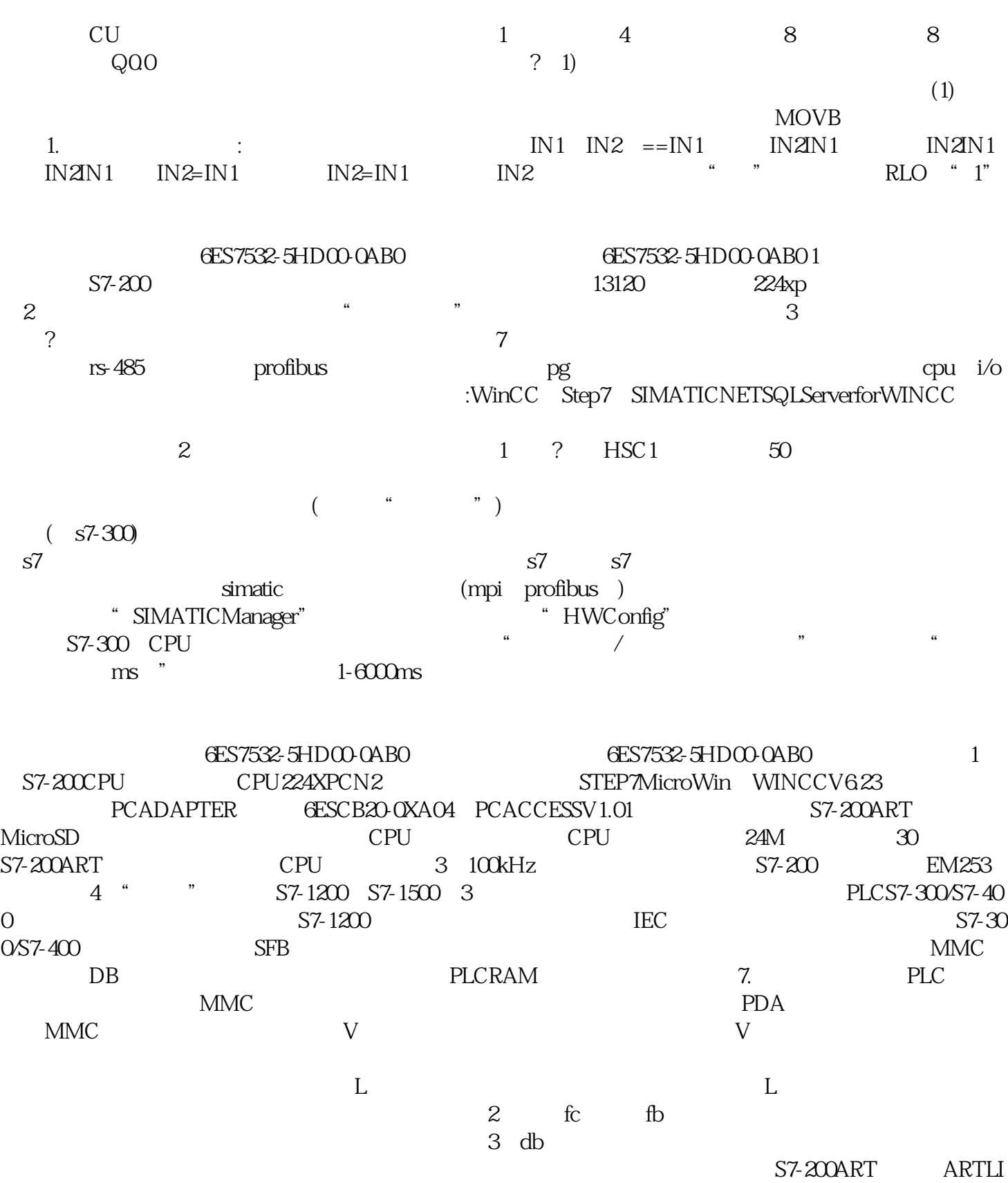

NE700IE 950 RS-485 .S7-200ART S7-200<br>PID 方便的寻址方式、强悍的通讯作用、简单化繁杂任务指导和库、PID主要参数自整定功能等。信控制模  $3$  CPU  $3$  ${\rm PROFIBUS} \qquad \qquad {\rm AS}\text{-}i$ IO-Link $\qquad \qquad {\rm (2)}$ IO-Link (2)

 $1.1;$  (3)